# Tipos de bloqueos y VPN

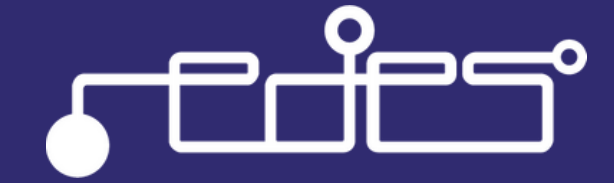

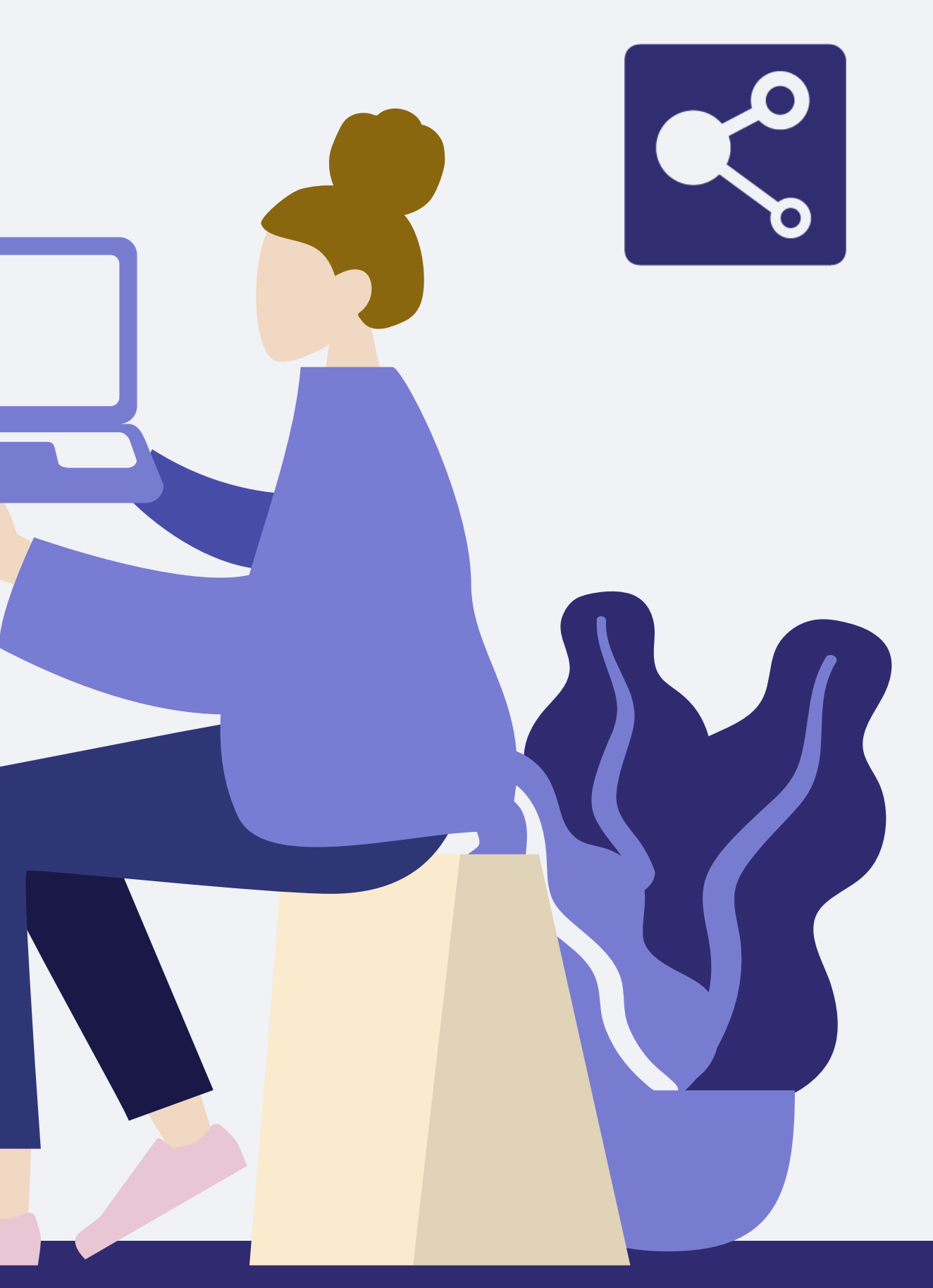

# Tipos de bloqueos en internet

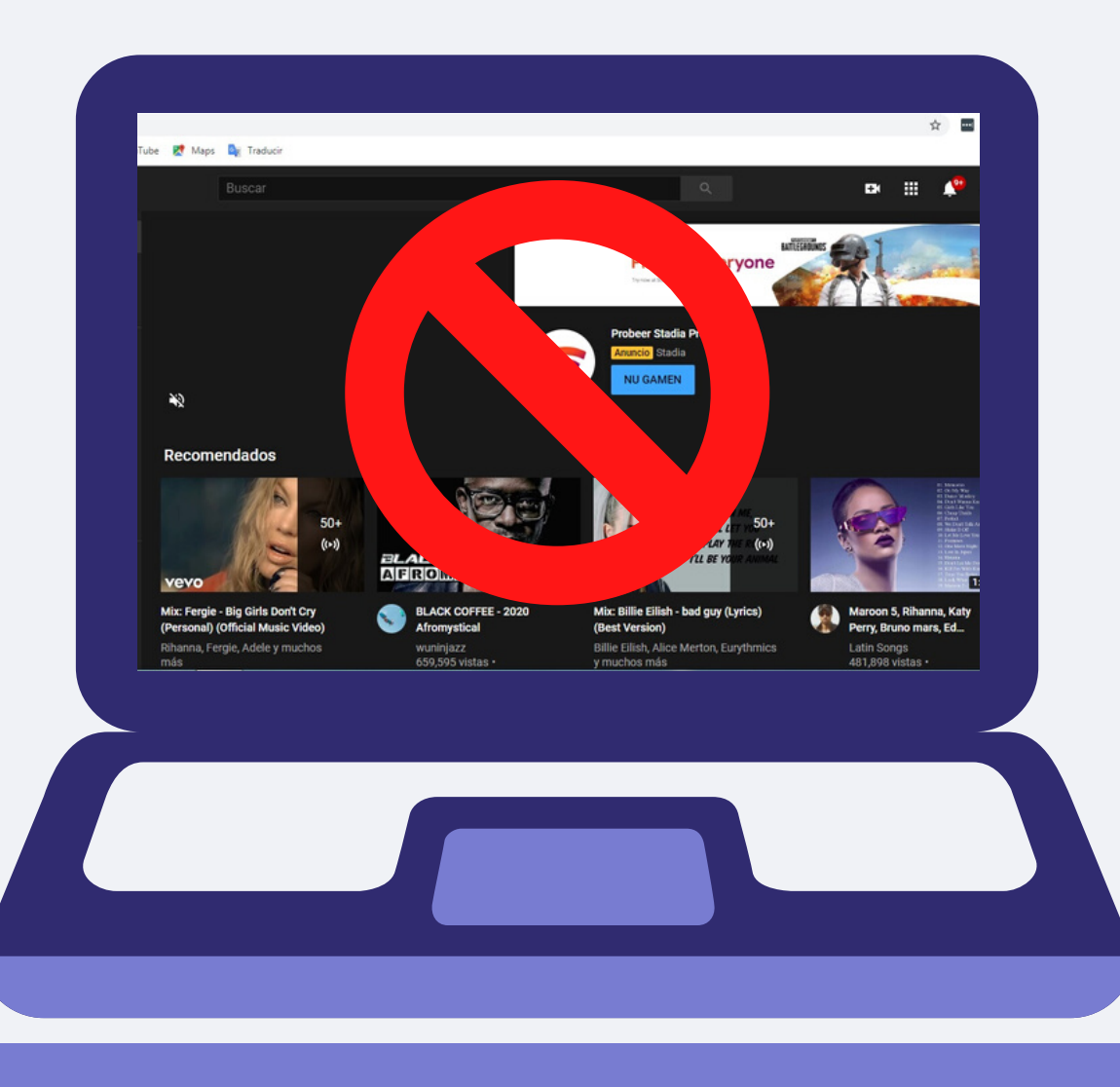

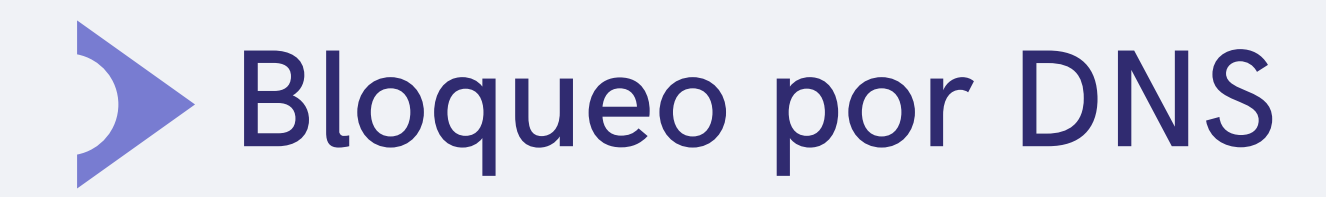

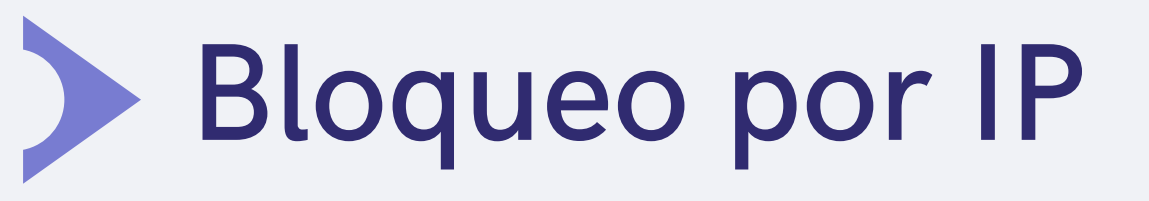

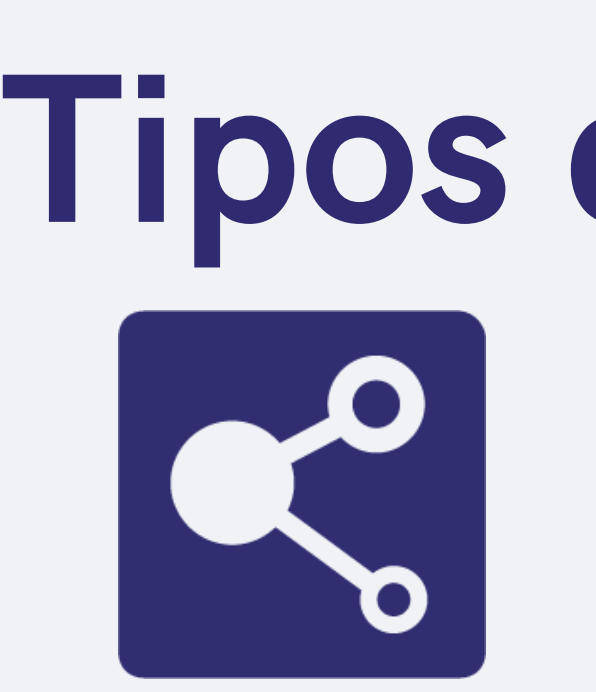

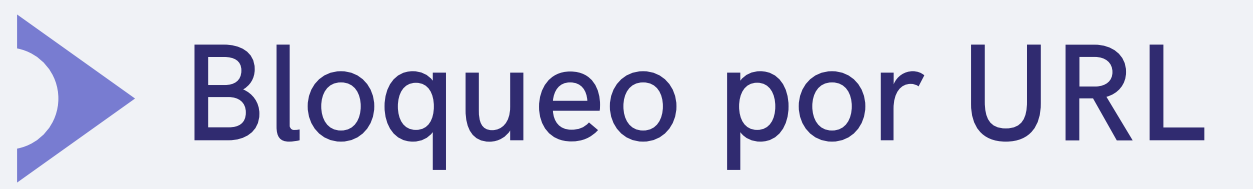

Bloqueo basado en la inspección profunda de paquetes (DPI)

Bloqueo basado en la plataforma

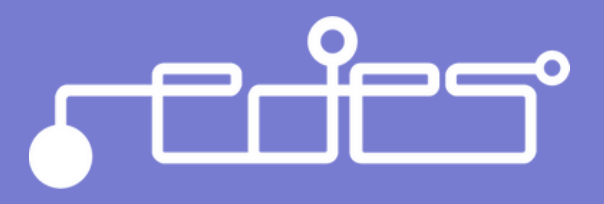

Cuando un usuario hace una solicitud para ingresar a una página web, el servidor DNS no retorna la dirección IP del servidor donde se aloja la página a la que el usuario desea acceder.

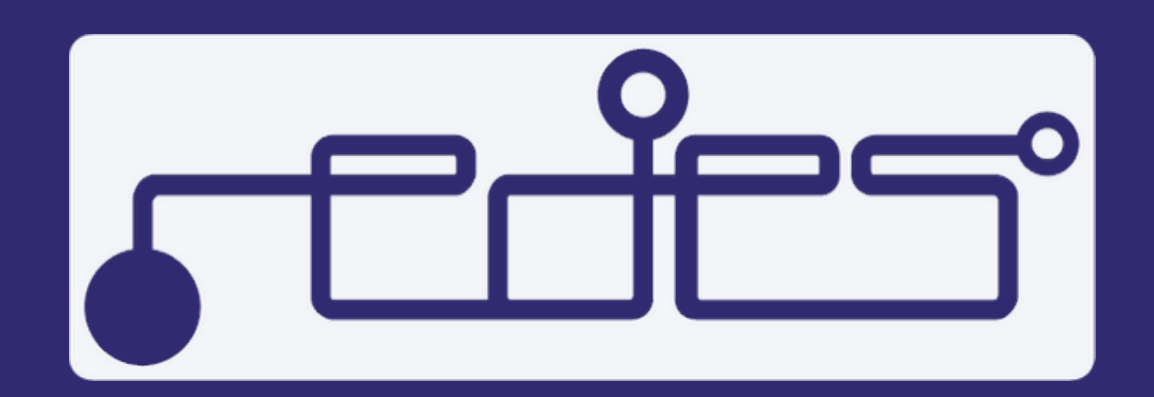

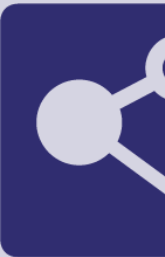

## Bloqueo por DNS ¿Cómo funciona?

El bloqueo por DNS se puede evadir cambiando los servidores DNS por uno de confianza.

# ¿Cómo evadirlo?

- V Google: 8.8.8.8 y 8.8.4.4 Google
- Cloudflare: 1.1.1.1 y 1.0.0.1 CLOUDFI
- $\sqrt{1 \text{BM}: 9.9.9.9 \text{ y}}$  149.112.112.112  $\frac{1}{2}$

DNS confiables:

## Bloqueo por IP ¿Cómo funciona?

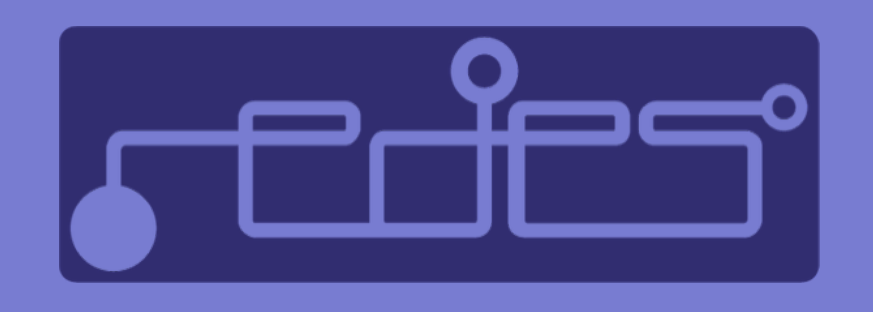

Como lo mencionamos anteriormente, las direccions IP permiten identificar los servidores en los cuales se aloja una página web.

Este tipo de bloqueo enlista las direcciones IP que se bloquearán, esto hace que cualquier intento de conexión a una de estas direcciones, sea interrumpido.

### Tomar en cuenta

**Ocasionalmente pueden ser bloqueados solo ciertos protocolos, y no necesariamente todo el tráfico a estas direcciones**

## Bloqueo por URL ¿Cómo funciona?

Para los bloqueos por URL se utiliza un filtro cuyo trabajo es interceptar todo el tráfico web (HTTP) y verificar si la URL que aparece en la solicitud, está incluida en la base de datos de URL bloqueadas

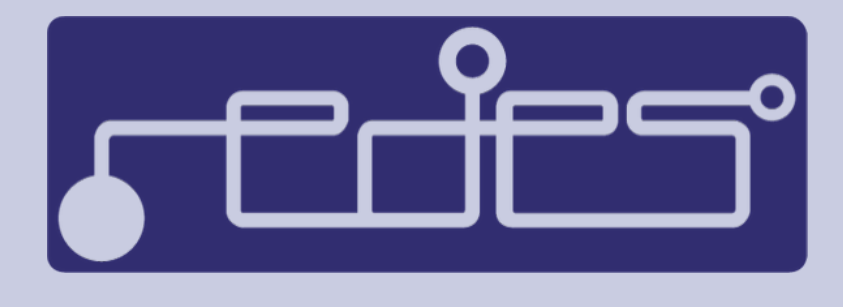

# ¿Cómo funciona? Bloqueo basado en la inspección profunda de paquetes (DPI)

El dispositivo de bloqueo inspecciona todos los datos enviados a través de la red y puede identificar el contenido bloqueado por palabras claves u otras técnicas

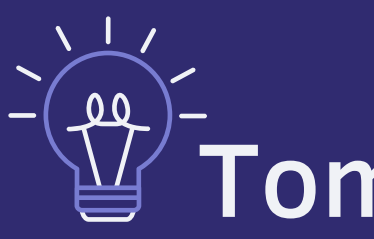

Si el contenido a bloquear está cifrado, el bloqueo dosminuye su eficacia

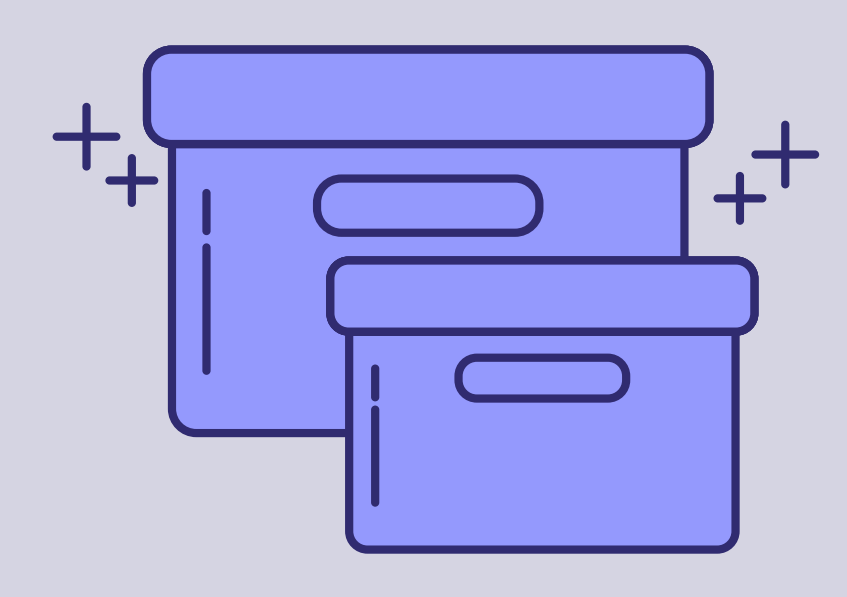

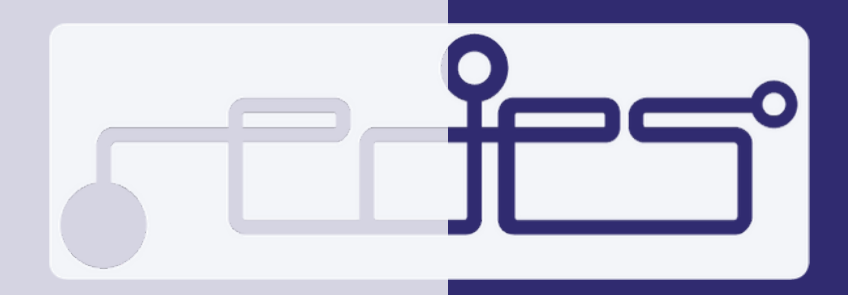

### iomar en cuenta:

El interesado en realizar este tipo de bloqueo que consiste en no mostrar contenido específico, debe trabajar con cada motor de búsqueda por separado (Yahoo, Google, Bing, entre otros) y necesita ser asistido por su propietario.

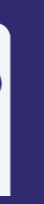

Goode Bina

# ¿Cómo funciona? Bloqueo basado en la plataforma

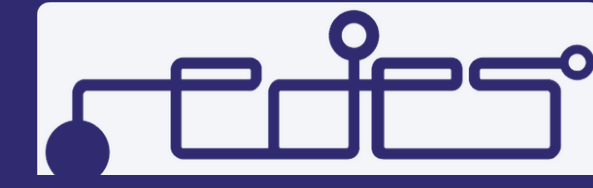

# ¿Cómo evadir los bloqueos en internet? ¡Utilizando una VPN!

- Evade la mayoría de los bloqueos a páginas web
- 
- 

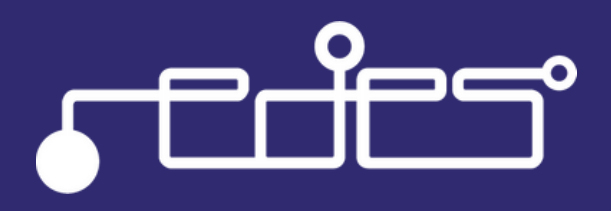

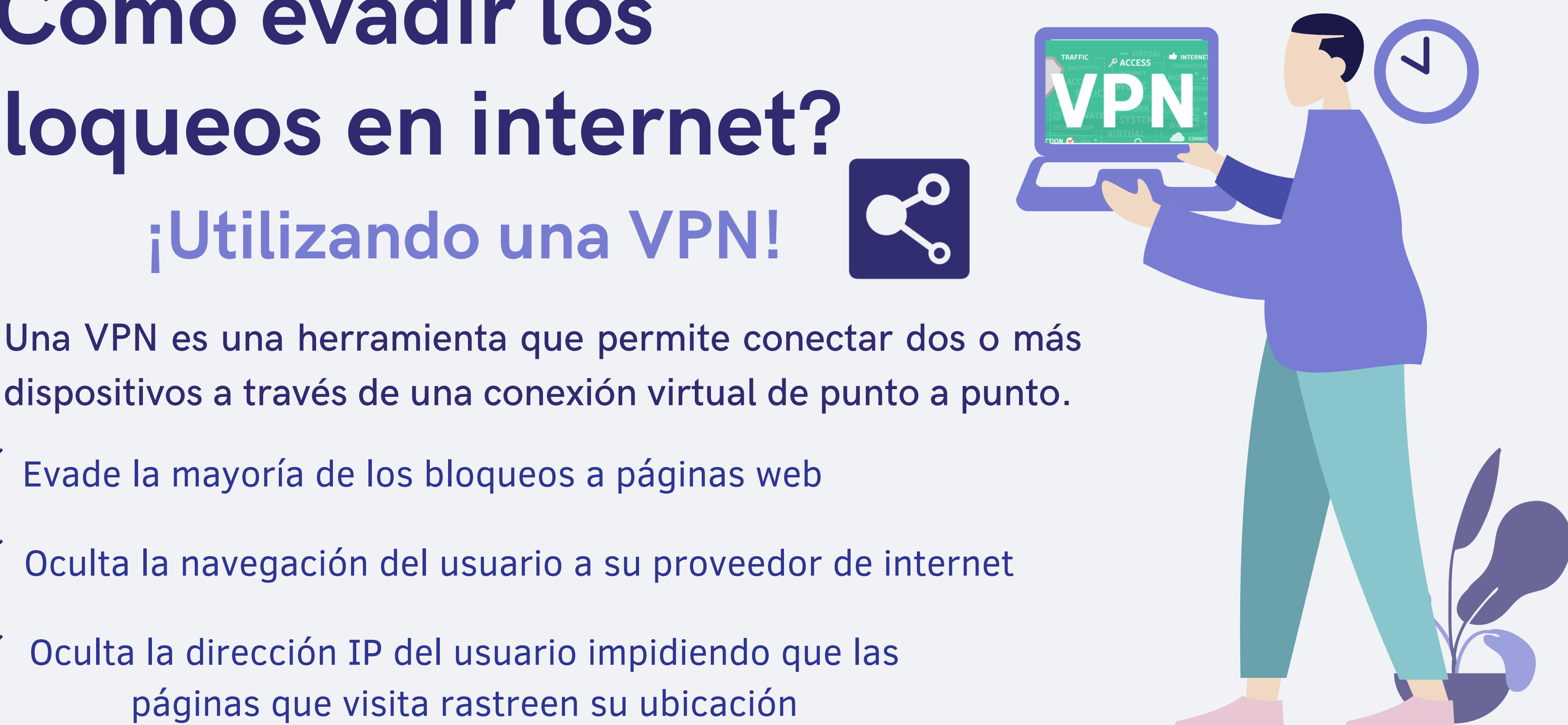

# ¡Puedes utilizar cualquiera de estas VPN gratuitas!

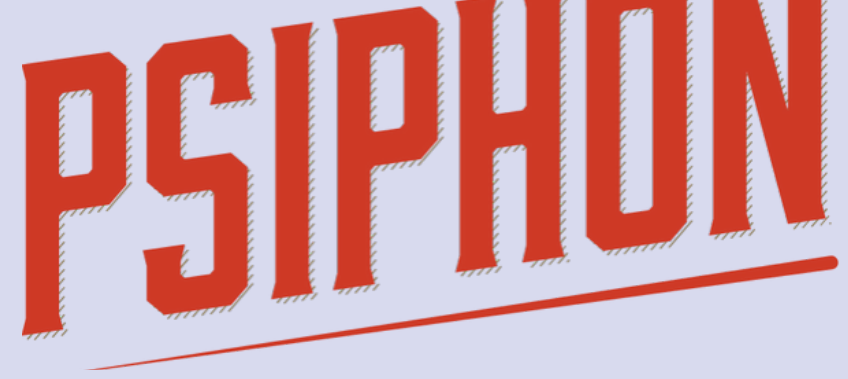

- Conexiones entre nodos cifradas
- Desarrollada por Citizen Lab en la Universidad de Toronto
- 

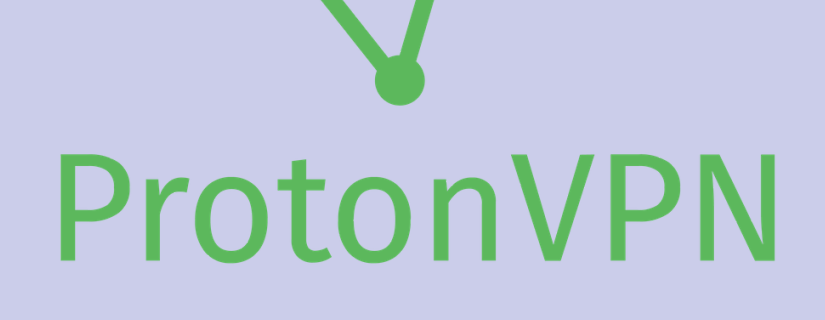

Sin registros. De fácil uso

- Conexión a internet encriptada
- Basado en Suiza. Protección legal sólida

 $\sqrt{\phantom{00000}}$  Código abierto  $\sqrt{\phantom{0000}}$  Protocolos seguros  $\sqrt{\phantom{000}}$  Código abierto

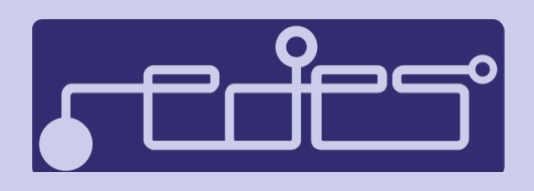

# **LANTFRN**

Cifra el tráfico del usuario en la web

# Puedes descargar **PH HILL** para:

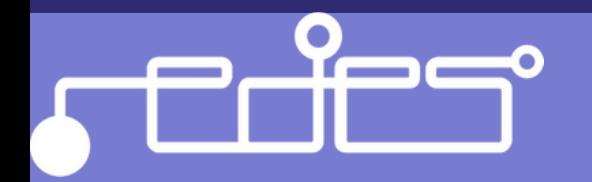

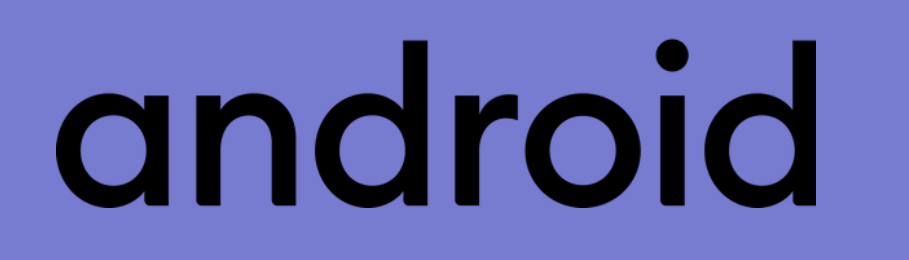

### https://psiphon.ca/es/download.html

iOS

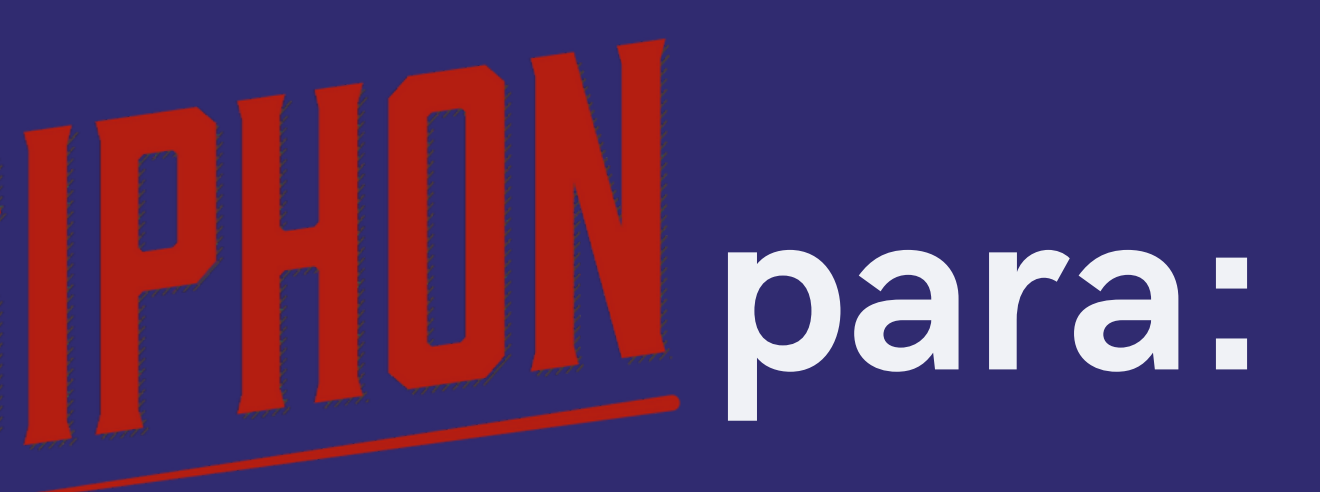

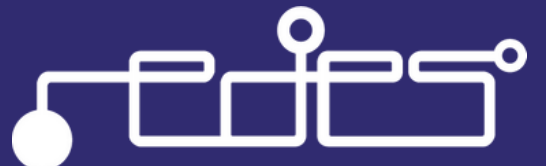

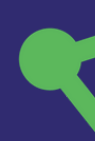

# Puedes descargar ProtonVPN para:

iOS

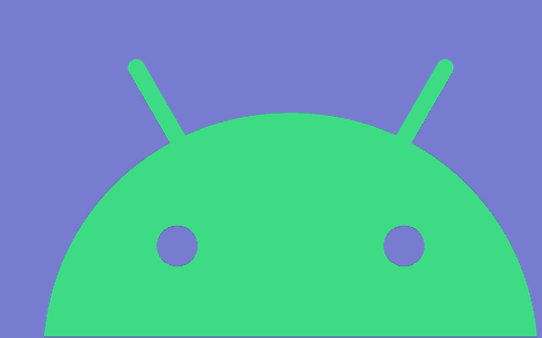

### android

https://protonvpn.com/download

Linux/

# mac IC

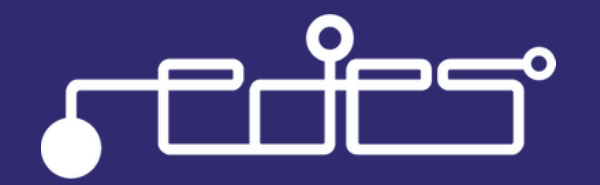

# Puedes descargar LANTERN para:

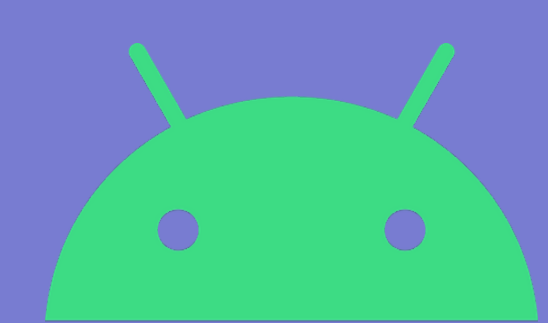

### android

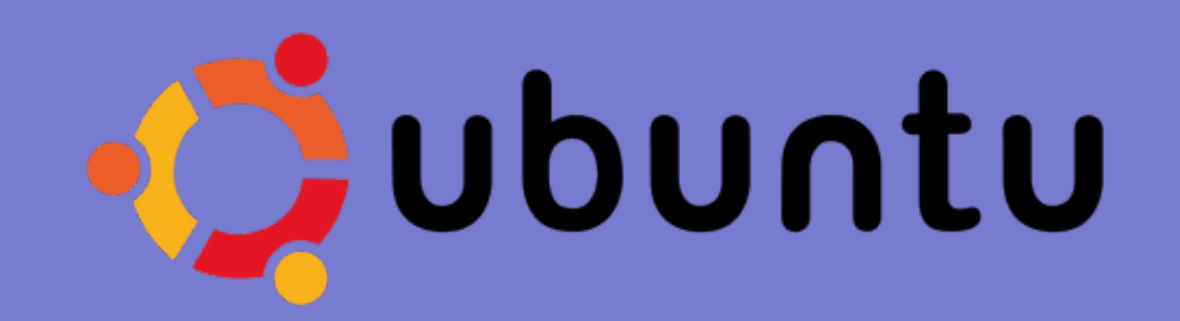

https://lantern.io/es/index.html

iOS

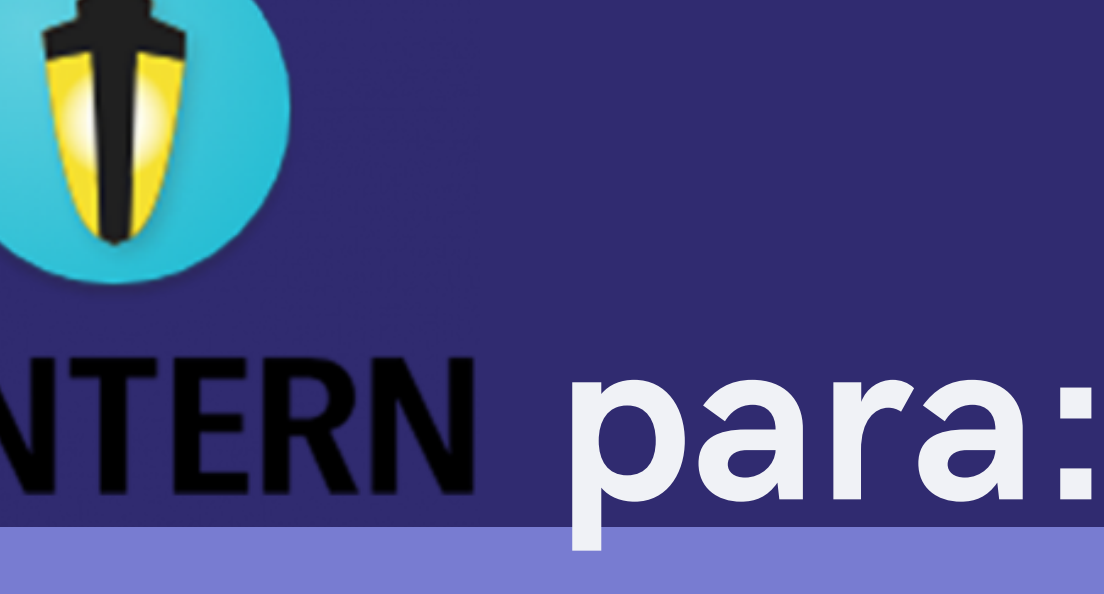

# mac<br>O.S

## Tor Browser

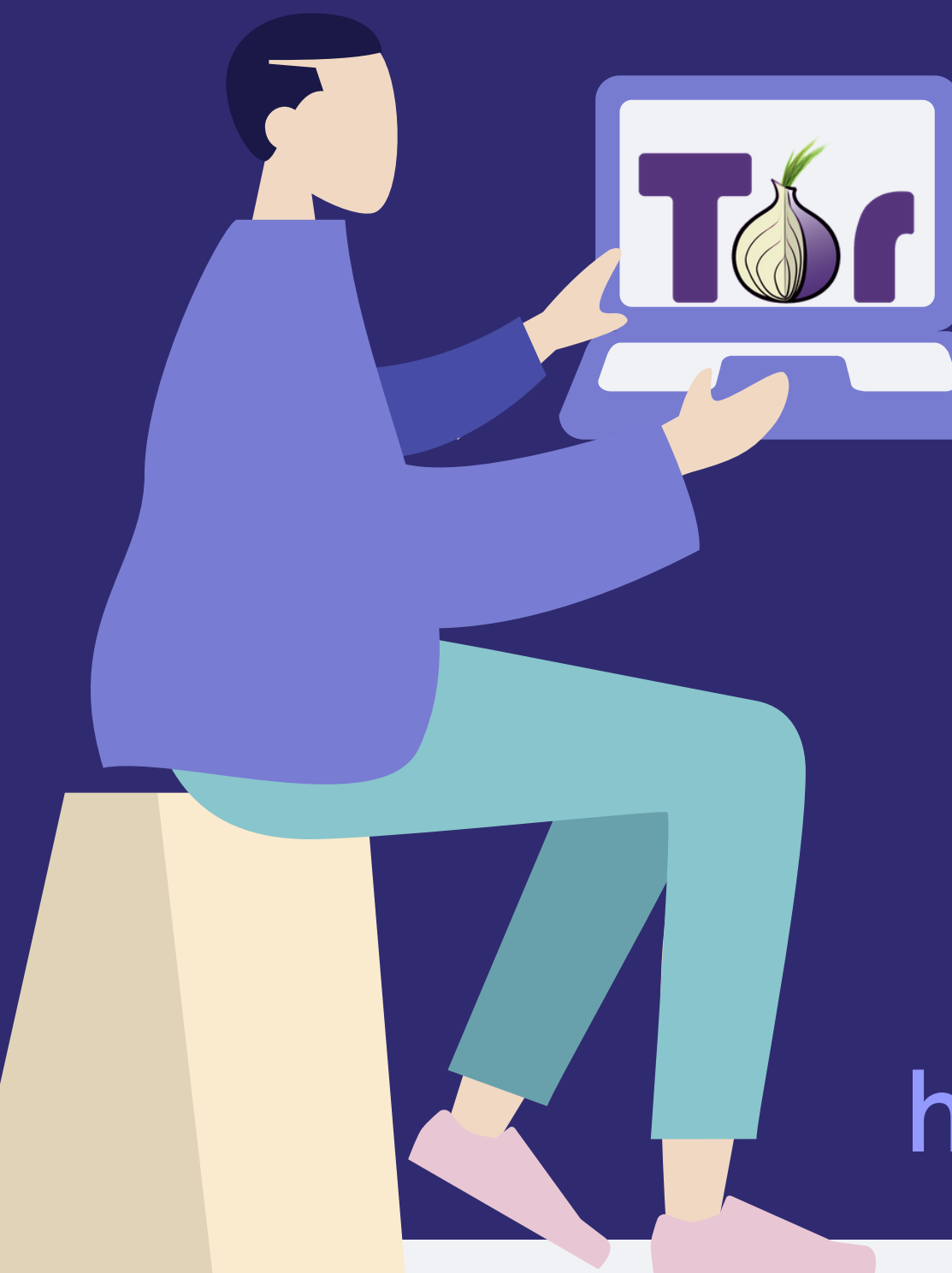

Tor es un navegador cuya conexión y tráfico se realiza a través de la red de servidores de Tor distribuida por todo el mundo, por lo que la dirección IP del usuario queda oculta para la página web a la que accede y la navegación queda oculta para el ISP del usuario

**V**Enfocado en la privacidad del usuario Evade bloqueos y censura en internet

https://www.torproject.org/es/download/

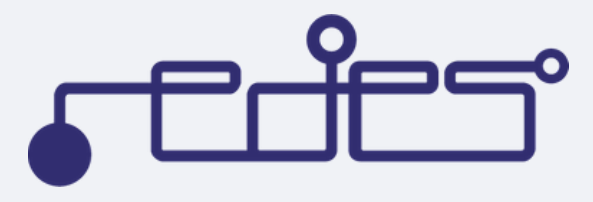

## RedesAyuda

@RedesAyuda

https://www.redesayuda.org/

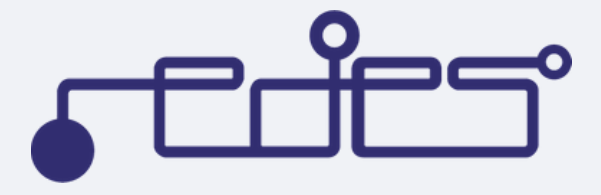

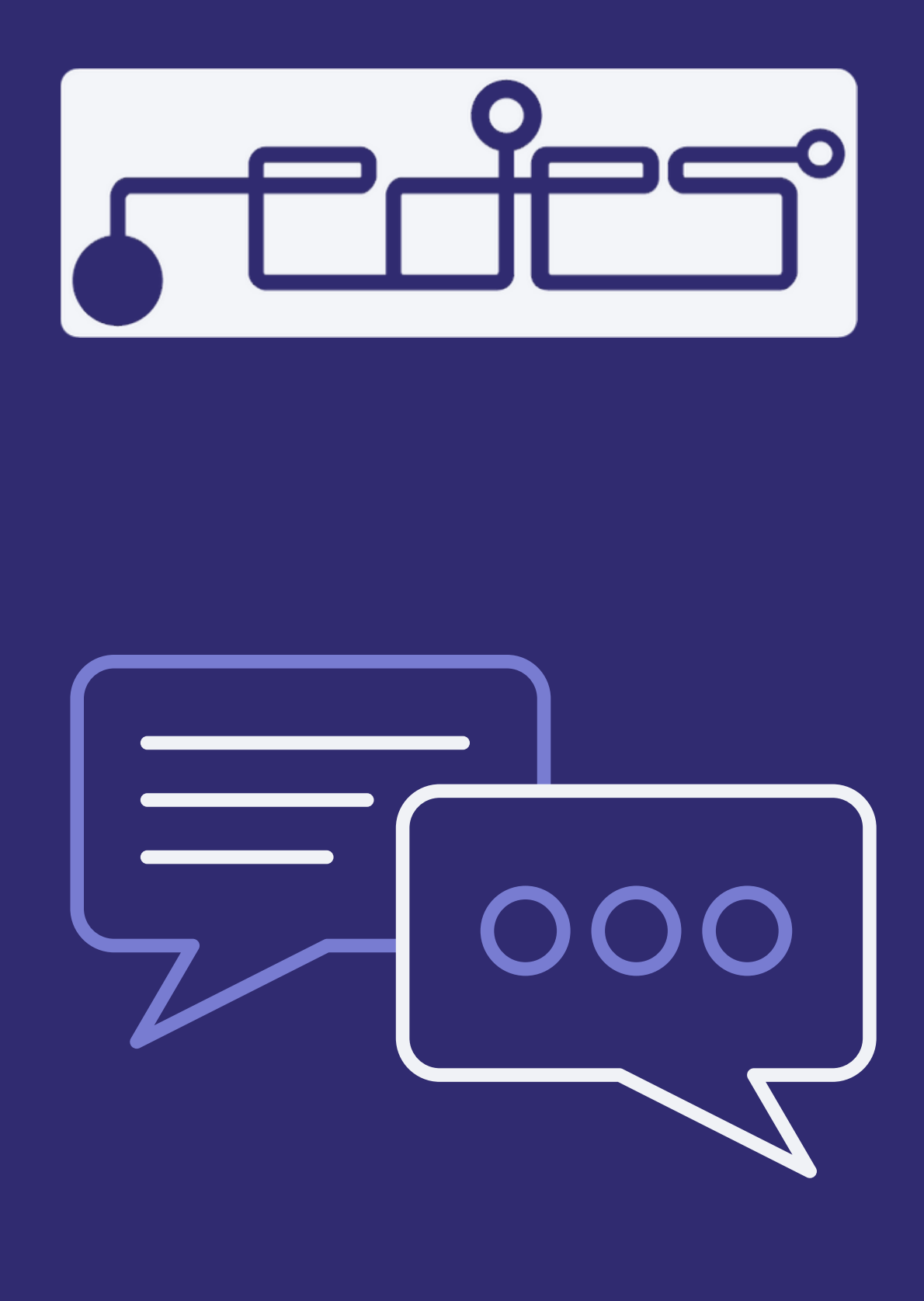

¿Tienes alguna pregunta? ¡Estamos para ayudarte!